## **EasyTune Crack PC/Windows**

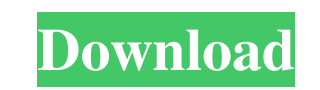

#### **EasyTune Crack+ With Key Download [Latest] 2022**

EasyTune is a utility that comes with your Gigabyte motherboard, and allows you to control the CPU, memory and video card. It can be disabled by default, and then reenabled from system start. You can also hide the application in order to prevent others from manipulating your settings. Good: To all intents and purposes, this software works. The only problem is with the interface. I like the concept of having a quick change slider for speed rather than having to scroll all the way down to find the best setting. Bad: The name of the software will probably deter a lot of potential users since it doesn't sound like a big-name title. It's a simple utility for one of the most popular motherboard on the planet, and the name shows it. Overall: After putting in some time to get accustomed to the interface, I was able to get more performance out of my computer. In short, this is a good utility. Review: When I first saw this program I was very excited. I run multiple computers at home for family and friends, and I love overclocking. I wanted to try EasyTune. But when I opened it I was unable to change any of the settings. I tried everything I could think of. I even tried reinstalling. Everything would come up the same. I felt like EasyTune was disabled on my computer. Then I went on the net and asked for help. I found that this is a common problem. But it wasn't fixed by anyone. So I decided to write a review and hopefully help someone else out. I think the biggest problem with this program is the fact that

• Tunes your motherboard to get the most out of your CPU, memory and graphics cards. • Overclocks for maximum performance. • Set fan speed and power settings. • Tuning the on-board CPU temperature. • Adjustment of the Core, Memory and Shader clocks. • C.I.A. • Automatic tuning for better performance. • Adjustable fan speed and power saving mode. • Tune the GPU clock, memory clock and shader clock. • Real-time temperature monitoring • 3D voltage adjustment and overvoltage for guaranteed stability and performanceBishop of Sheffield The Bishop of Sheffield is an episcopal title used by a suffragan bishop of the Church of England Diocese of Sheffield in the Province of York, in England. The title takes its name after the city of Sheffield and is an established title since 1837 (before that the area was served by the Bishop of Buckingham). It remains a title within the Diocese of Sheffield. The see is Sheffield Cathedral, near the town of Sheffield in South Yorkshire, where the

bishop's seat is also located. List of Bishops of Sheffield References External links Crockford's Clerical Directory - Listings Sheffield Bishop of Sheffield Category:Religion in Sheffield Sheffield SheffieldFor sharing your business or personal experiences or pictures/stories of Yorkshire. C&BBN just want you to add something positive or at worst amusing to the Land of York. C&BBN are looking for businesses/individuals/groups who are willing to share their experiences of York in

most users don't have the understanding to use this program. I mean seriously, how hard is it to click on'settings' then scroll down to the section that you want to change. I'm sure some people would figure it out and save a lot of frustration. Another thing that's frustrating is the fact that the save settings section doesn't save the changes. If you click on save, and select the last option, you'll have to start all over again. Yet another problem is when the program is closed or rebooted, it doesn't save any changes. All and all this program needs is a little TLC, and I hope it gets it. The best way to get this program running is to right click on the desktop, click on properties, and then click on the 'compatibility'

### **EasyTune Crack Activation Code Download (April-2022)**

a variety of different ways. Got a picture? Got a story? Got a business? Let's see it... This isn't about telling people what York is like - this is about telling how it is. There are no right or wrong answers. Just something positive or at worst amusing to add to the pages of York Live./\* \* Copyright (c) 2014, Facebook, Inc. \* All rights reserved. \* \* This source code is licensed under the BSD-style license found in the \* LICENSE file in the root directory of this source tree. An additional grant \* of patent rights can be found in the PATENTS file in the same directory. \* \*/ #import 6a5afdab4c

**EasyTune** 

EasyTune is designed to be used with the recent motherboards of GIGABYTE, such as GA-MA790GAM-UD3H. In addition to the overclocking features, EasyTune can monitor the system temperature on its multimedia features. In addition, EasyTune looks like a standard utility tool in all of the programs it is shown in the video below. All changes performed in its Parameters, will be saved. Features: - Overclocking features: Speed, Voltage, Multi-Core enable/ disable, Multi-Core setting, Multi-Core settings, APG, and APG enable/disable- CPUID, SMT, and APG settings- Multimedia features: a temperature gauge, Thermal Diode, Fan Speed, Temperature Report, Fan Speed control- Adjustable thresholds- Core Clock, Memory Clock, Shader Clock- Automatic SmartFan- Advanced mode: automatic overclocking of the CPU: Speed, Voltage, Multi-Core enable/ disable, Multi-Core setting, Multi-Core settings, APG, and APG enable/disable- CPUID, SMT, and APG settings- Manual mode: User can provide own values for Voltage, Frequency, Multi-Core, Multi-Core setting, CPUID, SMT, and APG values- Multi language support @Greuz Looks like the developers of EasyTune wrote the app for some other platform too. This might be the reason for the lack of those features. Did you try to benchmark the app with its own setting on a PC? Posted 14 November 2018 - 09:53 AM Greuz InsanelyMac Protégé Members 65 posts Hello, Could you please add the features mentioned in the video? I was not able to find them on the site. That's why I am asking here. Thank you for your help! Greuz Posted 14 November 2018 - 10:41 AM KOSR InsanelyMac Protégé Members 40 posts Hello, Could you please add the features mentioned in the video? I was not able to find them on the site. That's why I am asking here. Thank you for your help! And yes, the new beta release of EasyTune. That new version is in Beta, the first version of this program was 6 years ago.

# **What's New in the?**

EasyTune lets you operate all of your PC's hardware-related features in one easy-to-use window. No need for installation, no need for software in the registry or drivers in the system. Simply launch the EasyTune application and let it take control of your hardware. Simple and intuitive interface All hardware-related hardware features are handled with just one easy-to-use interface, which allows to adjust various hardware properties. Store your configurations in one place The settings are stored online and are available even if your PC has been shut down or has not been connected to the Internet. CPU overclock Saving energy With C.I.A. (CPU Intelligent Accelerator) you can easily overclock the processor in accordance with the load of your application and you can set if the fan should spin or not. Smart Fan technology By using the temperature and fan speed information, this technology lets you control the core temperature as well as the fan speed. Display hardware settings Adjusting clock rate, memory clock and shader clock with a simple slider. Reset your hardware and run Auto Repair By resetting all the hardware on your PC, you can restore the PC to its original settings. In case of hardware malfunction, resetting will allow the application to analyze the hardware and locate the problem. FastScripts is a program that will create an easy interface and a detailed software list of installed applications. The user will be able to select a given application by a simple double click or by selecting an application using a mouse. The program displays a list of the selected application's components installed on the system and also their versions. When the selected software has been selected a list of the files installed on the computer's hard drive will be displayed. The user can choose to display the files in list, archive or tree view, in which he can select the option to create a folder for the selected file. Clicking on any file will open it in the default application or in the list of applications. After a selection of the file the user can change its properties as it is allowed by the software using the information provided. The software will then automatically display a list of the information on the selected file, giving the user the ability to choose what information should be displayed. If a file is selected, the file will be opened using the selected application. This application can be selected at any time by simply double clicking on the file or by using a shortcut.

#### **System Requirements:**

<https://retspro.com/ps-to-pdf-converter-crack-updated/> [https://apliquickacademy.com/wp-content/uploads/2022/06/KeeSkyDrive\\_Crack\\_\\_\\_Activation\\_Code\\_Free.pdf](https://apliquickacademy.com/wp-content/uploads/2022/06/KeeSkyDrive_Crack___Activation_Code_Free.pdf) [https://vukau.com/upload/files/2022/06/1wkBld4cnuhUxx9uJ2oW\\_08\\_f714d64781a9fd767c266636c05a111c\\_file.pdf](https://vukau.com/upload/files/2022/06/1wkBld4cnuhUxx9uJ2oW_08_f714d64781a9fd767c266636c05a111c_file.pdf) [https://elycash.com/upload/files/2022/06/eENKnDDlylDEXX3P9zJf\\_08\\_fc236c1a854b75ef40415a40d806bb05\\_file.pdf](https://elycash.com/upload/files/2022/06/eENKnDDlylDEXX3P9zJf_08_fc236c1a854b75ef40415a40d806bb05_file.pdf) <https://thingsformymotorbike.club/novirusthanks-anti-autoexec-crack-free-updated-2022/> [https://techadarsh.com/wp-content/uploads/2022/06/Inventory\\_Power.pdf](https://techadarsh.com/wp-content/uploads/2022/06/Inventory_Power.pdf) <https://ebs.co.zw/advert/bdlcam-crack-torrent-activation-code-free-download/> <https://ecafy.com/picasa-grabber-crack-keygen-free-download-pc-windows-updated-2022/> [https://sehatmudaalami65.com/wp-content/uploads/2022/06/MSJVM\\_Removal\\_Tool.pdf](https://sehatmudaalami65.com/wp-content/uploads/2022/06/MSJVM_Removal_Tool.pdf) [https://thefuturegoal.com/upload/files/2022/06/nAxgPSgbXcE6S7JoV7Kj\\_08\\_f9938343cbd639a95fc4dff43699ef10\\_file.pdf](https://thefuturegoal.com/upload/files/2022/06/nAxgPSgbXcE6S7JoV7Kj_08_f9938343cbd639a95fc4dff43699ef10_file.pdf)

Processor: CPU: Intel Core2 Duo CPU E8400 @ 2.6GHz RAM: 2GB OS: Windows XP (SP3) Video Card: NVIDIA GeForce 8800GT 512MB or ATI X1950XT 256MB Hard Drive: 10GB available space DirectX: Version 9.0 Other: Internet connection Resolution: 1024x768 Sound: DirectX 9.0c compatible Sound Card Keyboard: A keyboard with working Function keys Mouse: A mouse with